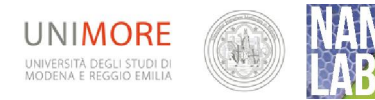

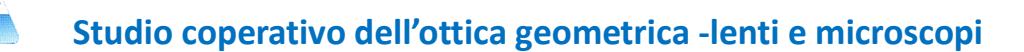

#### *Scopo*

Approfondire la conoscenza delle lenti e comprendere il funzionamento del microscopio

### *Materiale*

- Banco ottico con lenti e supporti (cavalieri) con fenditure, diaframmi
- Lampada
- Carta traslucida semitrasparente
- Cartoncino nero su cui incidere una freccia lunga 1 cm (dimensione consigliata)
- Metro
- Fotocamera (consigliata per fare foto degli esperimenti)

# *Microscopio composto*

# Si fa riferimento alla videoguida del sito <http://www.nanolab.unimore.it/videoguida-ottica-geometrica/>

# *Lente sottile convergente: simulazione al PC*

Prima si propone agli studenti l'utilizzo della simulazione della lente convergente realizzata con Geogebra

https://www.geogebra.org/m/bnuUbhK 3

Gli studenti possono utilizzare questa simulazione per approfondire i concetti di fuoco di una lente e per simulare la costruzione geometrica dell'immagine nel caso di lente convergente, possono variare la distanza focale della lente e la posizione dell'oggetto e possono calcolare l'ingrandimento verificando la relazione fra i parametri geometrici. Si consiglia in particolare di:

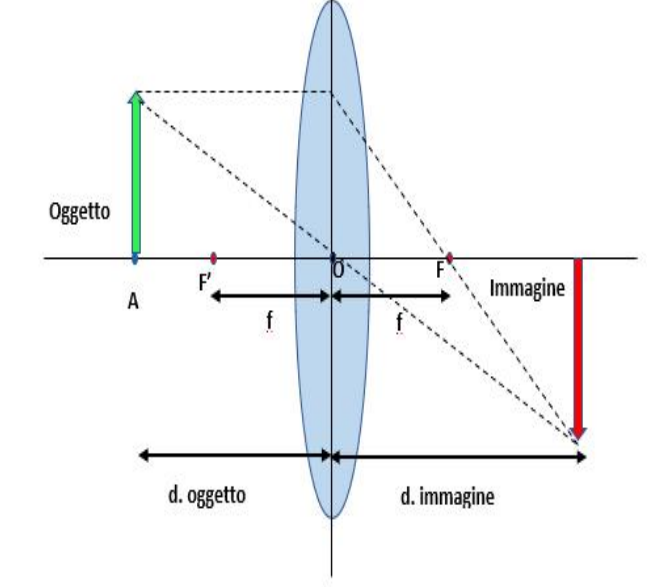

- 1. porre l'oggetto esattamente nel fuoco F' della lente e registrare cosa accade:
- 2. dove di forma l'immagine? E' diritta o capovolta?
- 3. porre l'oggetto ad sinistra del fuoco F' della lente e registrare cosa accade
- 4. porre l'oggetto tra il fuoco F' della lente e la lente stessa e registrare cosa accade

Dopo questi brevi esperimenti al computer si può far vedere (anche a casa) il filmato successivo o far realizzare a gli studenti l'esperimento, in entrambi i casi si preparano domande a cui dovranno rispondere ad es

Disegna la costruzione dei raggi per la lente convergente biconvessa con focale 5 cm nei due casi

5. Oggetto distante 4 cm dal fuoco

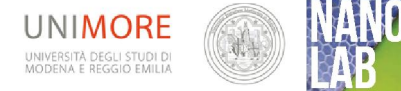

6. Oggetto distante 8 cm dal fuoco

# *Microscopio composto realizzato col banco ottico*

Si esegue l'esperimento presentato nel filmato https://youtu.be/fS3juSz2qP4 o in alternativa si mostra il filmato. Dimostrazione d'aula

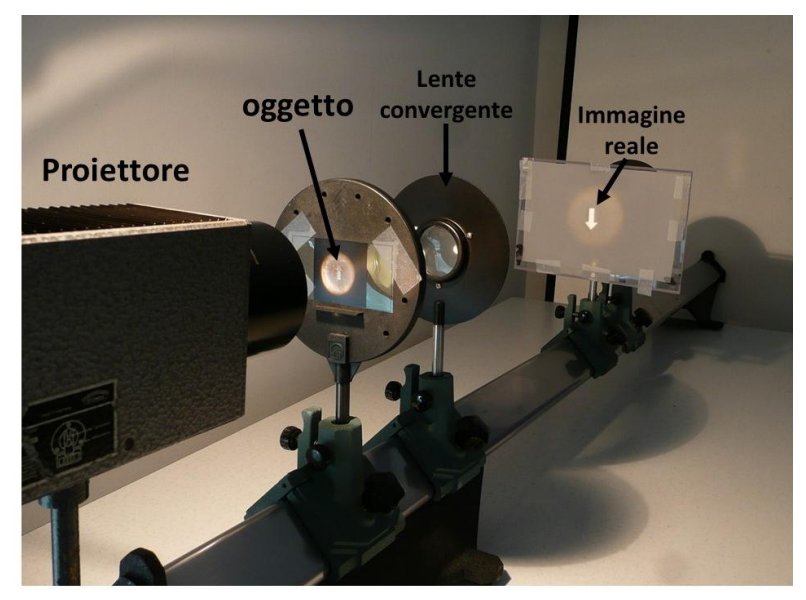

# *Simulazione del microscopio composto*

Link alla Simulazione del microscopio composto,

La simulazione realizzata con Geogebra, permette di "entrare" virtualmente nel microscopio sulla sinistra si trovano dei "cursori virtuali" agendo sui quali si possono variare i seguenti parametri del sistema:

- distanza fra le due lenti O-O2
- $\pm$  distanza focale della lente obiettivo
- $\frac{1}{\sqrt{2}}$  distanza focale della lente oculare
- $\triangleq$  distanza dell'oggetto dalla lente obiettivo
- $\ddot{+}$  altezza dell'oggetto

Si consiglia di provare alcune condizioni e di registrare i risultati in particolare:

- $\pm$  f1 minore di f2 oggetto vicino ad F1
- **↓** f1 minore di f2 oggetto lontano ad F1
- aumentare il valore di f1
- $\leftarrow$  cambiare la distanza fra le lenti
- $\triangleq$  cambiare l'altezza dell'oggetto
- $\triangleq$  cercare la condizione di massimo ingrandimento

In alternativa è disponibile il filmato che mostra il funzionamento delle tre simulazioni:

- $\ddagger$  lente sottile
- $\pm$  microscopio composto
- $\ddagger$  telescopio

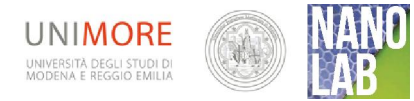

#### $\left\Vert \mathbf{v}\right\Vert$ Esperimento aggiuntivo nanokids

### Serve una lente per formare un'immagine?

Un altro esperimento che può essere assegnato è quello di far realizzare agli studenti una piccola camera oscura e mostrare loro che un'immagine si può formare anche senza l'utilizzo di una lente, si può utilizzare una scatola di cartone ed una candela

- Praticare un forellino nella parte della scatola
- Tagliare il lato superiore
- Porre la candela di fronte al forellino e guardare l'immagine che si forma sul lato opposto della scatola invitare chli studenti a rispondere alle domande

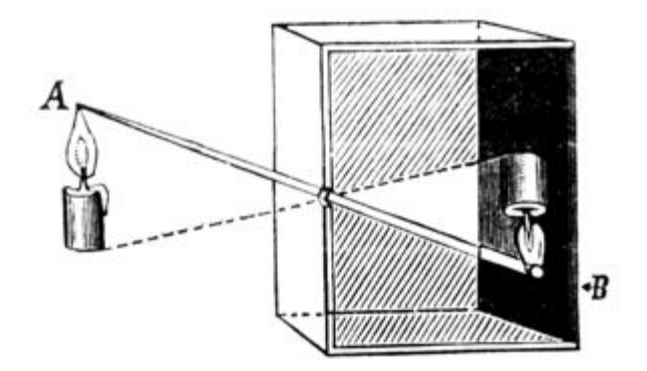

7. La punta della fiamma è rivolta verso l'alto o verso il basso?

- 8. se avvicino la candela al foro l'immagine aumenta o diminuisce di dimensione?
- 9. Cosa pensi che accada se facciamo tre forellini

Figura 1 principio di funzionamento della camera oscura

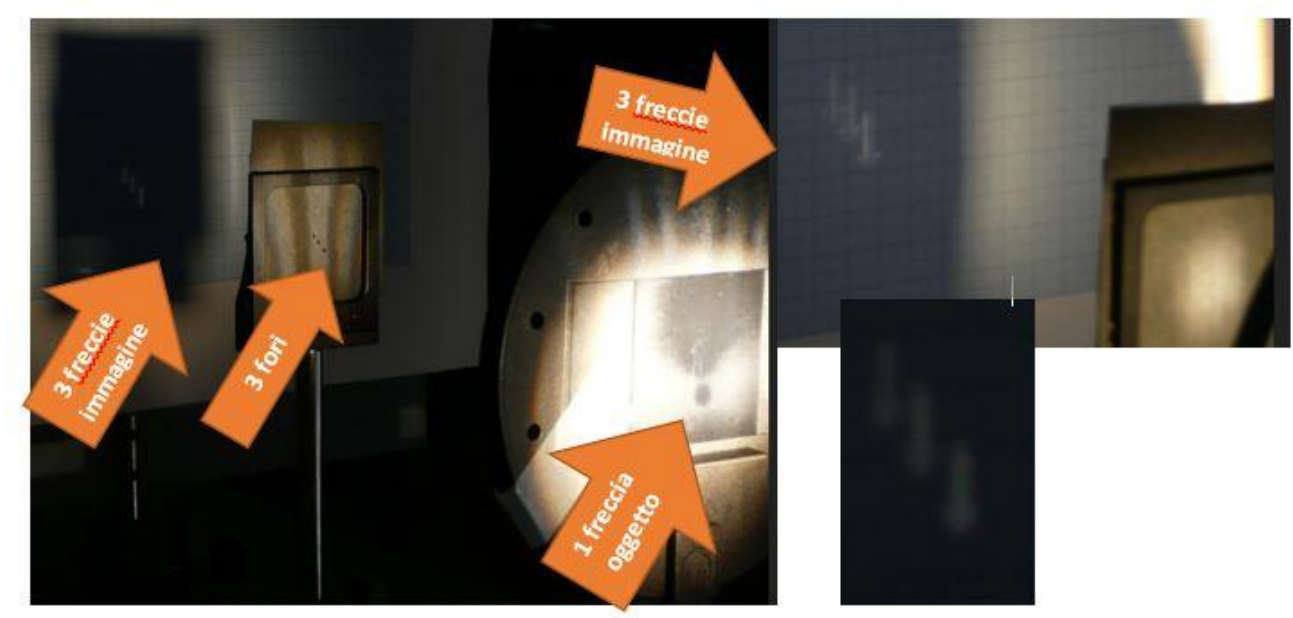

Dopo di che si può mostrare l'immagine ottenuta col banco ottico illustrandola

Figura 2 immagini ottenute facendo passare attraverso tre forellini la luce di un "oggetto" freccia, rivolta verso l'alto: si nota come sebbene l'oggetto sia una sola freccia si ottengano tre immagini, capovolte.

Questo esperimento mostra la validità del metodo di costruzione dei raggi, si possono invitare gli studenti ad applicare tale metodo ne caso dei tre forellini.